## **IPSTORAGE**

## **IPSTORAGE** .

:

**.**

{

}

```
DoReact("IPSTORAGE","_id_","__" [,"__"]);
```
## **IPSTORAGE** .

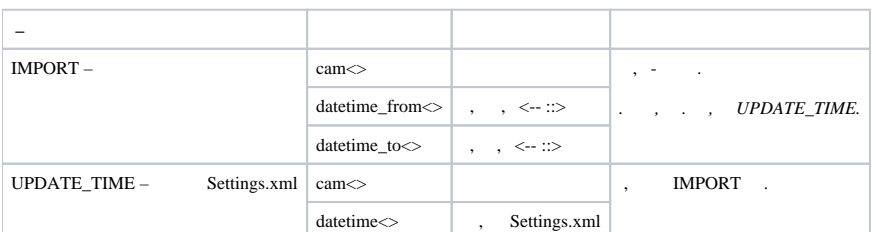

## 10 45 11-01-19 16:00:55 11-01-19 17:00:55

OnEvent("MACRO","10","RUN")

DoReact("IPSTORAGE", "1", "IMPORT", "cam<45>,datetime\_from<11-01-19 16:00:55>,datetime\_to<11-01-19 17:00:55>");